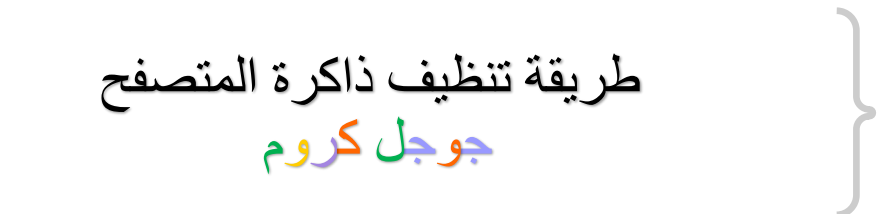

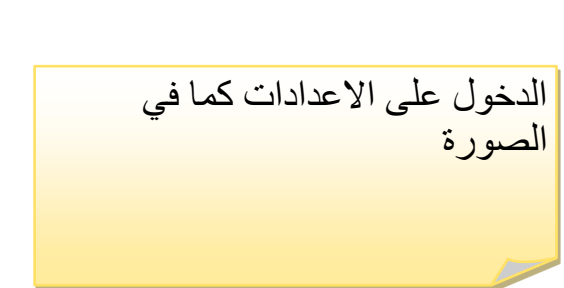

 $\Box$ 

 $\star$ 

om.sa/?gfe\_rd=cr&ei=tJJWV-GFOOSP8QfyybHYCQ&gws\_rd=ssl

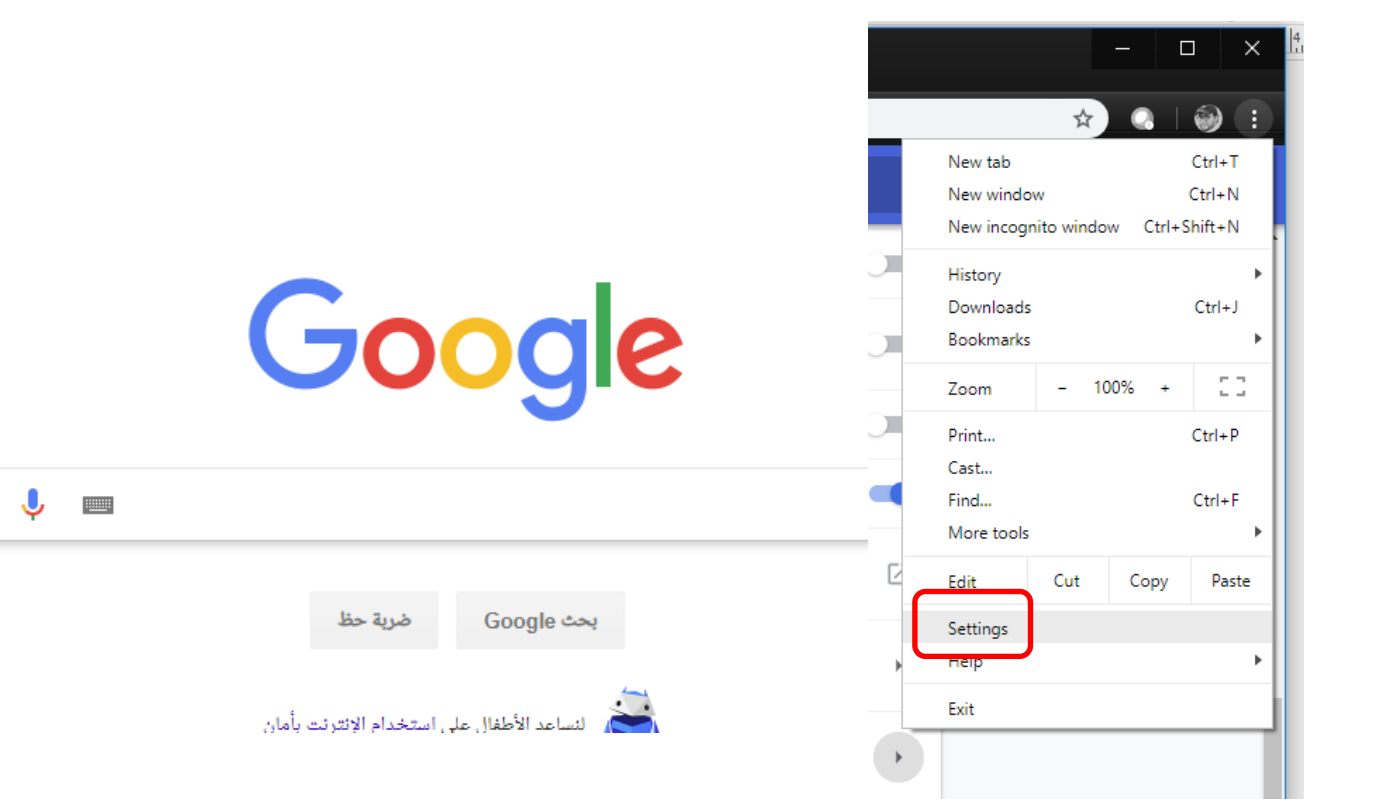

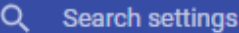

**Advanced**  $\blacktriangle$ 

# Privacy and security

Google Chrome may use web services to improve your browsing experience. You may optionally disable these services. Learn more

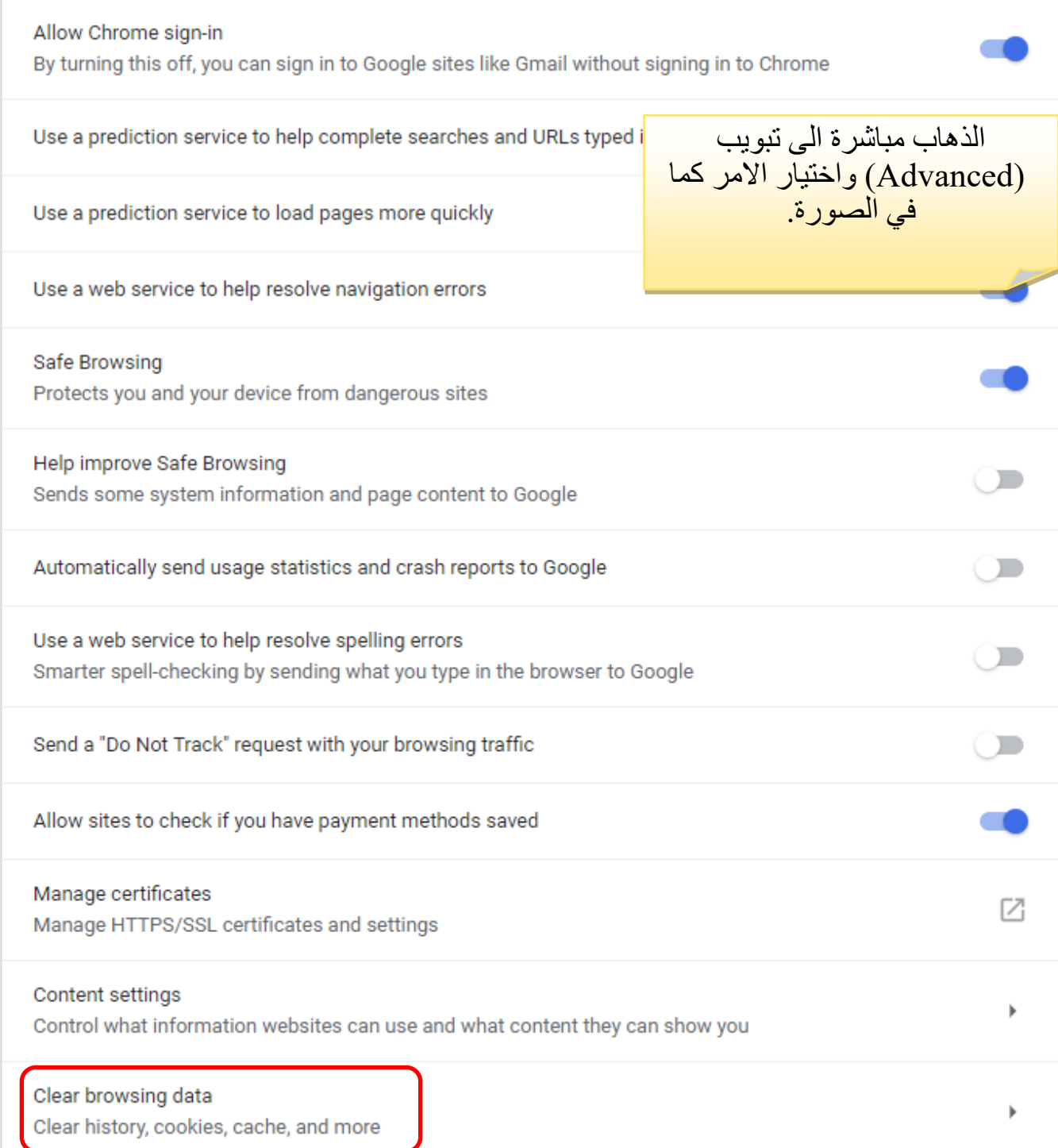

## Q Search settings

# You and Google

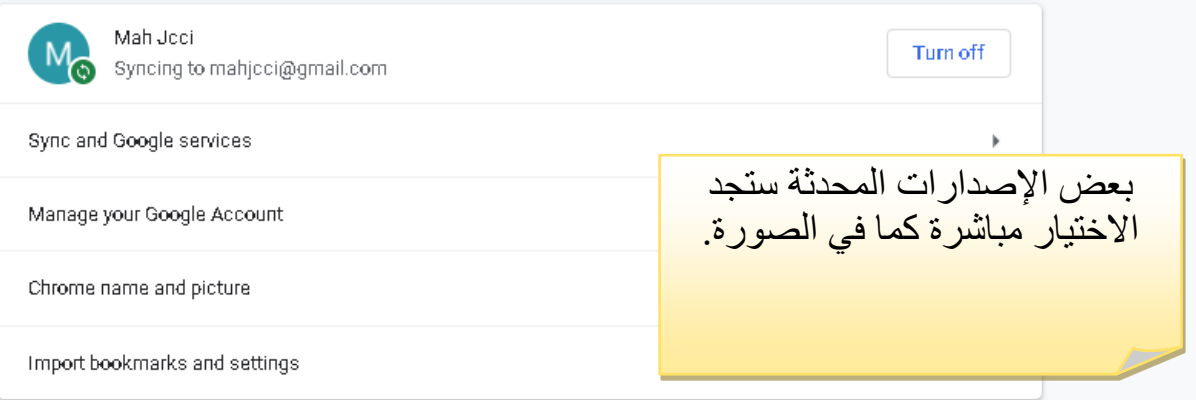

#### Autofill

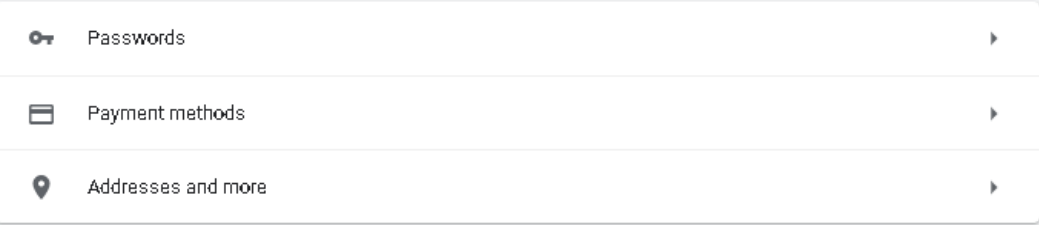

# Safety check

Chrome can help keep you safe from data breaches, bad extensions, and more

# Check now

## Privacy and security

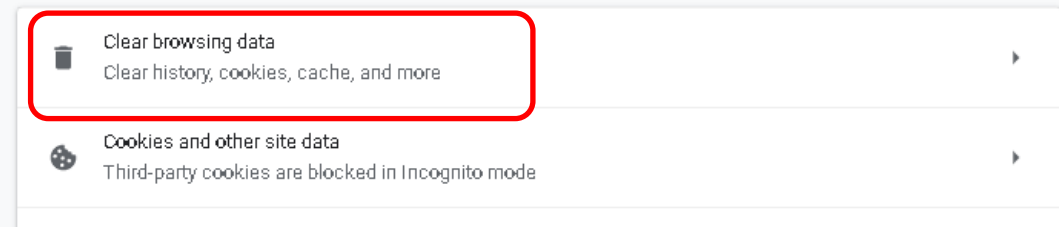

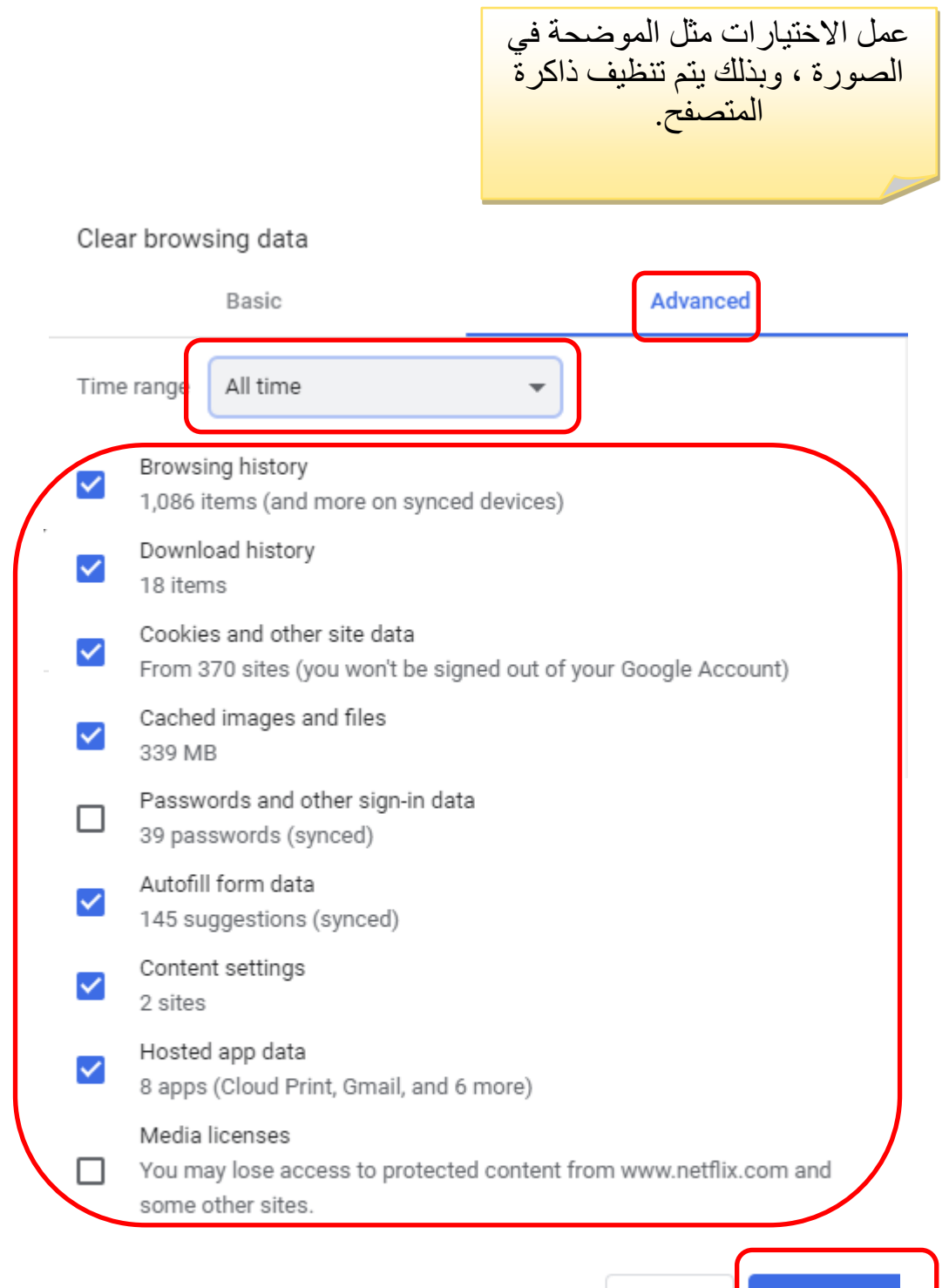